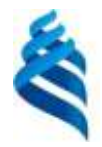

#### МИНИСТЕРСТВО НАУКИ И ВЫСШЕГО ОБРАЗОВАНИЯ РОССИЙСКОЙ ФЕДЕРАЦИИ Федеральное государственное автономное образовательное учреждение высшего образования **«Дальневосточный федеральный университет»**

(ДВФУ) ШКОЛА ЕСТЕСТВЕННЫХ НАУК

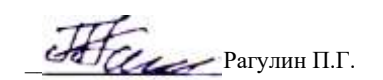

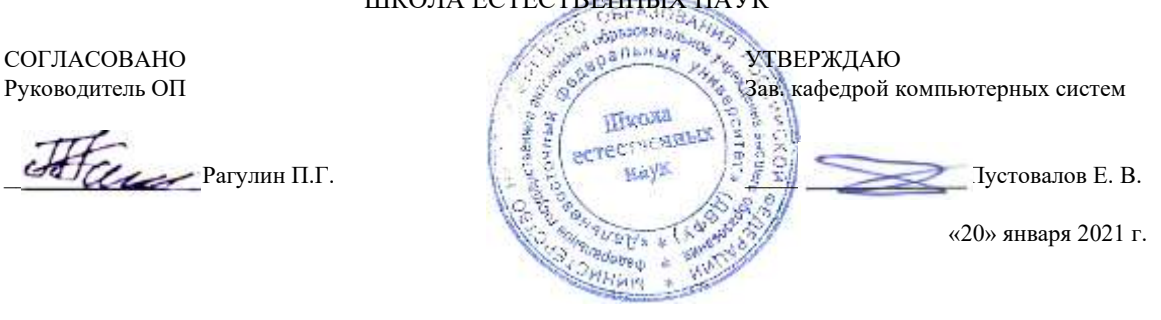

#### РАБОЧАЯ ПРОГРАММА ДИСЦИПЛИНЫ

Нейронные сети и глубокое обучение Направление подготовки 01.04.02 Прикладная математика и информатика (Корпоративные системы управления) Форма подготовки очная

курс 1 семестр 1, 2 лекции 20 час. практические занятия - час. лабораторные работы 52 час. всего часов аудиторной нагрузки 72 час. самостоятельная работа 252 час. в том числе на подготовку к экзамену 54 час. контрольные работы (количество) не предусмотрены курсовая работа / курсовой проект не предусмотрены зачет 2 семестр экзамен 1 семестр

Рабочая программа составлена в соответствии в соответствии с требованиями Федерального государственного образовательного стандарта по направлению подготовки 01.04.02 Прикладная математика и информатика, утвержденного приказом Министерства образования и науки РФ 10.01.2018 г., № 13.

Рабочая программа обсуждена на заседании кафедры компьютерных систем, протокол № 5а от 18 января 2021 г. Зав. кафедрой: д.ф.-м.н., доцент Пустовалов Е. В.

Составители: к.ф.-м.н. Шевченко Ю. А.

Владивосток 2021

#### **I. Рабочая программа пересмотрена на заседании кафедры/департамента**:

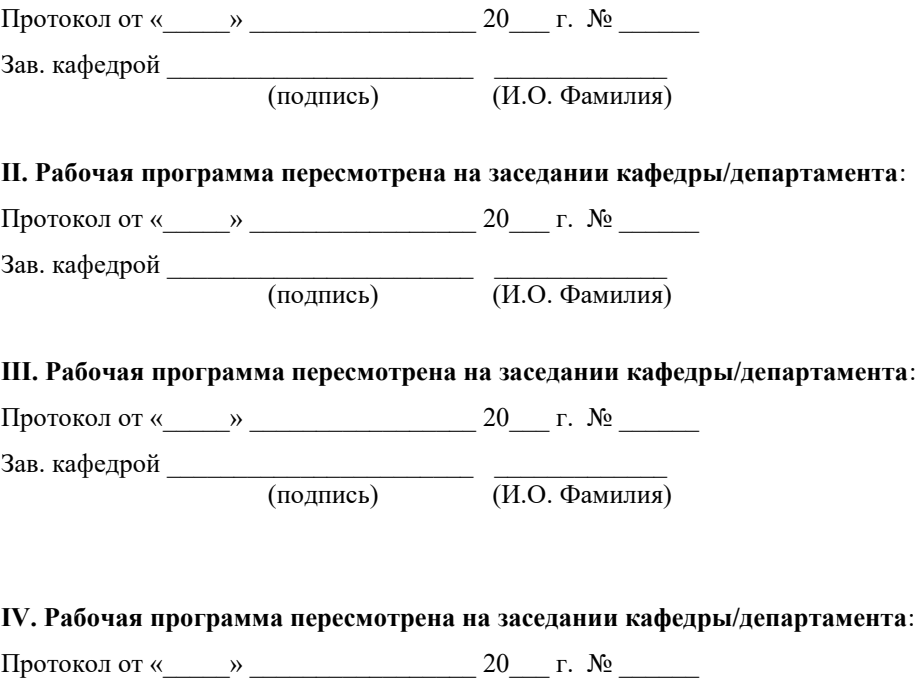

Зав. кафедрой \_\_\_\_\_\_\_\_\_\_\_\_\_\_\_\_\_\_\_\_\_\_\_ \_\_\_\_\_\_\_\_\_\_\_\_\_ (подпись) (И.О. Фамилия)

## Рабочая программа дисциплины (РПД)

Нейронные сети и глубокое обучение

1. Цели и задачи освоения дисциплины:

Цель: дать систематический обзор моделей нейронных сетей, изучить и освоить способы их применения для обработки информации и распознавания образов.

Залачи:

1) изучение современных моделей биологических и искусственных нейронных сетей;

2) освоение способов применения моделей нейронных сетей для обработки информации и распознавания образов.

3) освоение технологий применения методов нейросетевой обработки больших объемов пространственно-временных данных.

Для успешного изучения дисциплины у обучающихся должны быть сформированы предварительные компетенции предшествующего уровня высшего образования.

Общепрофессиональные компетенции выпускников и индикаторы их лостижения:

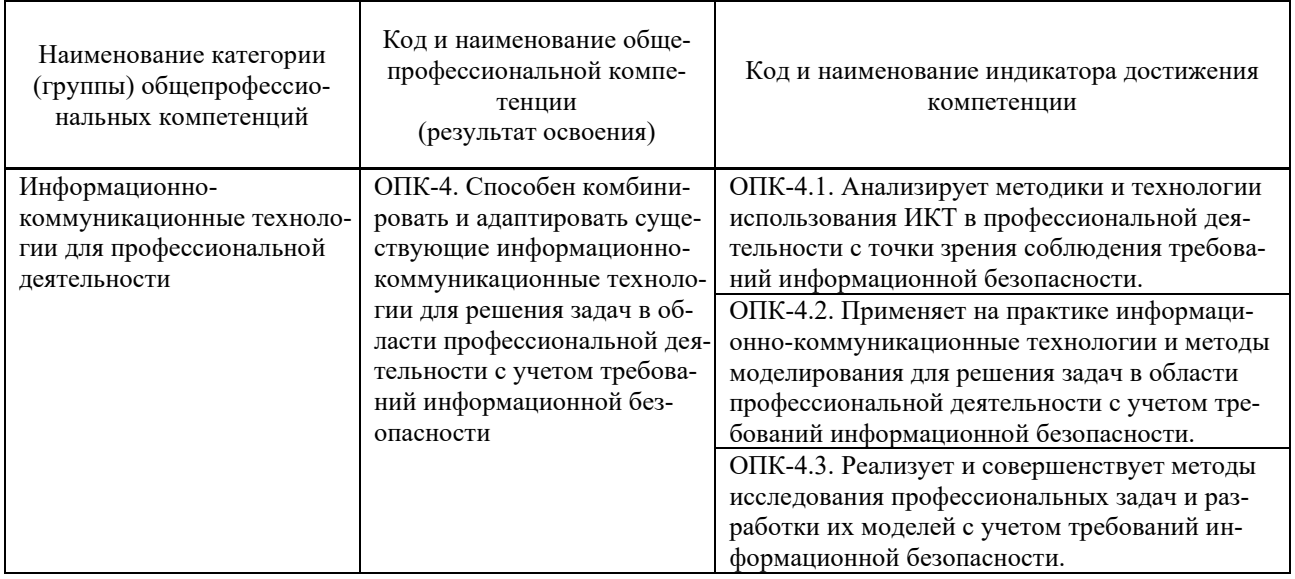

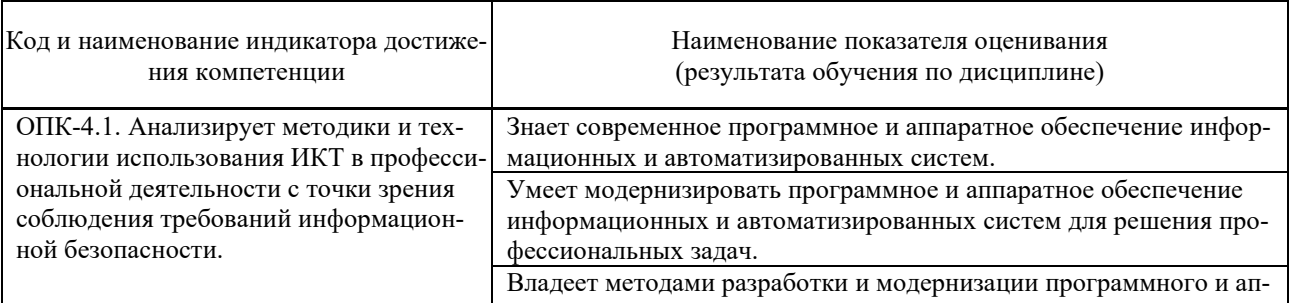

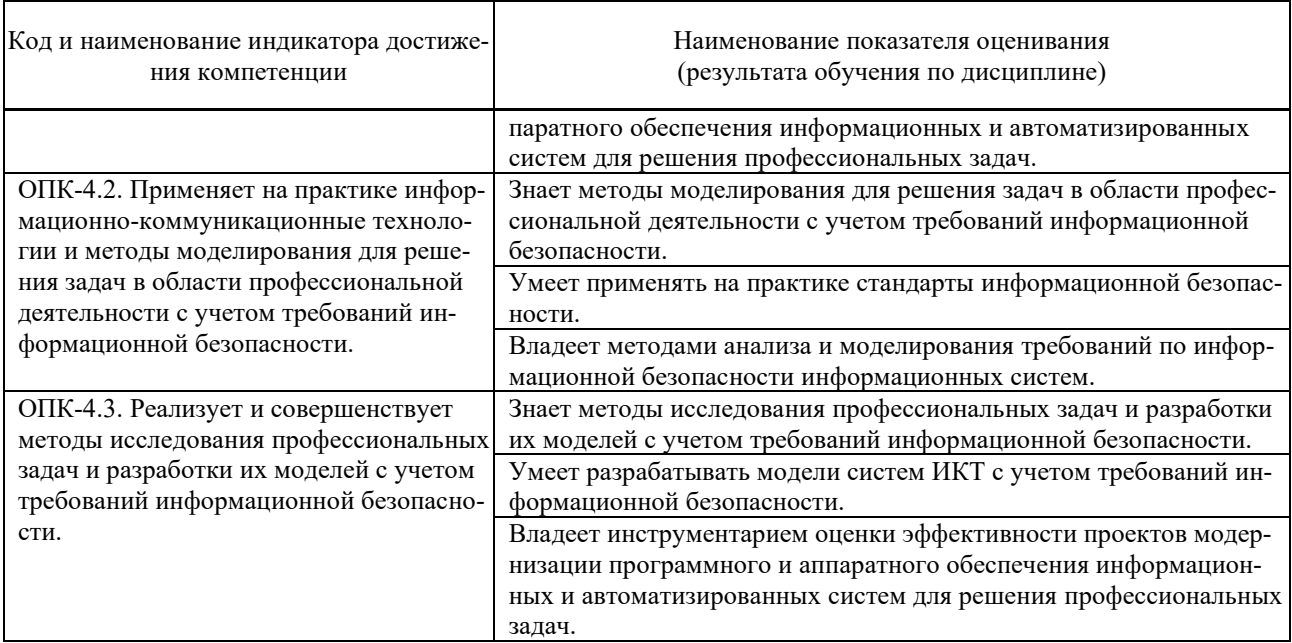

### 2. Трудоёмкость дисциплины и видов учебных занятий по дисциплине

Общая трудоемкость дисциплины составляет 9 зачётных единиц (324 академических часов).

(1 зачетная единица соответствует 36 академическим часам)

Видами учебных занятий и работы обучающегося по дисциплине могут являться:

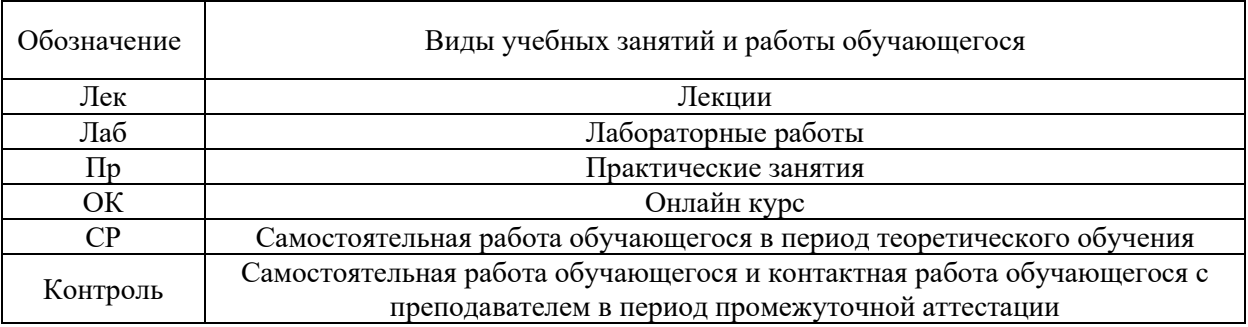

#### Структура дисциплины:

#### Форма обучения - очная

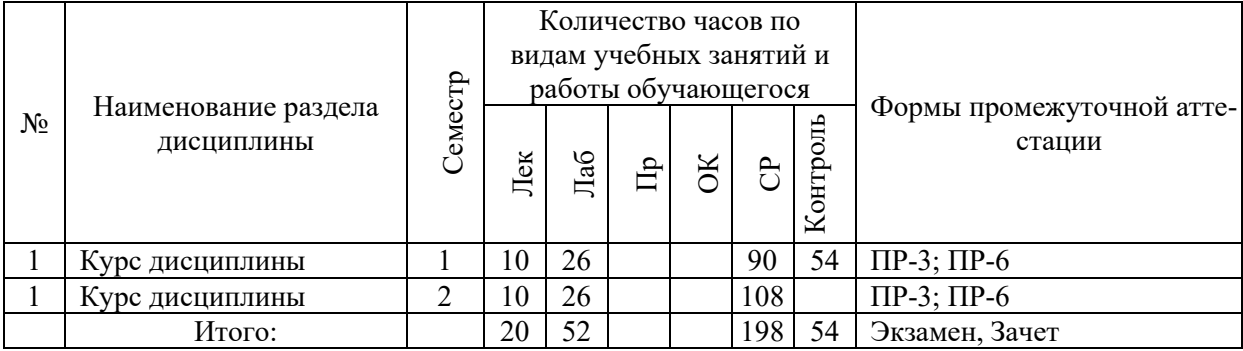

Обозначения:

ПР-3 – Эссе (письменная работа); ПР-6 – Отчет по лабораторной работе (письменная работа).

### **I. СТРУКТУРА И СОДЕРЖАНИЕ ТЕОРЕТИЧЕСКОЙ ЧАСТИ КУРСА**

#### **Лекции (20 час.)**

#### **Тема 1. Введение в нейронные сети**

Биологические предпосылки возникновения искусственных нейронных сетей. Структура человеческого мозга. Организация памяти в коре человеческого мозга. Биологически правдоподобные модели нейронов. Модели визуального восприятия. Типы функций активации нейронов. Представление нейронных сетей с помощью направленных графов. Архитектура сетей. Сети прямого распространения. Рекуррентные сети.

#### **Тема 2. Алгоритмы обучения**

Основные понятия теории обучения. Обучение на основе памяти. Градиентный алгоритм обучения. Одношаговый алгоритм обучения (Алгоритм Качмажа). Рекуррентный метод решения линейных уравнений.

#### **Тема 3. Задачи структурно-параметрического синтеза математических моделей**

Основные понятия задачи структурно – параметрического синтеза моделей. Критерии оценки качества модели. Понятие обучающей и проверочной выборок. Алгоритмы выбора информативной системы признаков. Алгоритм случайного поиска выбора информативной системы признаков.

#### **Тема 4. Искусственные нейронные сети**

Нейробиологические истоки нейросетевых моделей. Элементы искусственных нейронных сетей. Структура нейронной сети. Основные понятия обучения нейронных сетей. Градиентные алгоритмы обучения нейронных сетей. Алгоритм обратного распространения обучения нейронных сетей. Другие алгоритмы обучения нейронных сетей. Сигмоидальная нейронная сеть. Методы обучения сигмоидальных нейронных сетей. Радиальная нейронная сеть. Методы обучения радиальных нейронных сетей.

### **II. СТРУКТУРА И СОДЕРЖАНИЕ ПРАКТИЧЕСКОЙ ЧАСТИ КУРСА И САМОСТОЯТЕЛЬНОЙ РАБОТЫ**

### **Лабораторные работы (52 час.)**

- 1. Оценка параметров линейной функции (10 час.).
- 2. Критерии выбора наилучшей математической модели (10 час.).
- 3. Оценка параметров линейной функции градиентным алгоритмом обучения (10 час.).
- 4. Оценка параметров сигмоидальной нейронной сети градиентным алгоритмом обучения (10 час.).
- 5. Программные реализации моделей нейронных сетей (12 час.).

#### **Самостоятельная работа (252 час.)**

#### **Изучение вопросов по теоретической части курса (72 час.)**

- 1. Работа с литературой и источниками Интернет в соответствии с рекомендациями в РПД и заданиями практической части (Научная библиотека ДВФУ, электронные библиотечные системы (ЭБС) ДВФУ, Интернет).
- 2. Подготовка и защита эссе в соответствии с заданиями.
- 3. Проработка вопросов теоретической части для тестирования.

#### **Подготовка заданий по практической части курса (126 час.)**

- 1. Проработка вопросов теоретической части к лабораторным работам в соответствии с программой работ.
- 2. Выполнение лабораторных работ в соответствии с программой работ.
- 3. Составление и защита отчетов по лабораторным работам в соответствии с программой работ.

#### **Подготовка к экзамену (54 час.)**

Проработка вопросов практической части в соответствии с РПД и перечнем заданий к экзамену.

### **III.УЧЕБНО-МЕТОДИЧЕСКОЕ ОБЕСПЕЧЕНИЕ САМОСТОЯТЕЛЬНОЙ РАБОТЫ ОБУЧАЮЩИХСЯ**

1. Горожанина Е.И. Нейронные сети [Электронный ресурс]: учебное пособие/ Горожанина Е.И.— Электрон. текстовые данные.— Самара: Поволжский государственный университет телекоммуникаций и информатики, 2017.— 84 c. - <https://lib.dvfu.ru:8443/lib/item?id=IPRbooks:IPRbooks-75391>

2. Интеллектуальные системы принятия решений и управления : учеб. пособие для студ. вузов / Ю. И. Еременко. - Старый Оскол : ТНТ, 2017. – 404 с. - <https://lib.dvfu.ru:8443/lib/item?id=chamo:813810>

# **IV. КОНТРОЛЬ ДОСТИЖЕНИЯ ЦЕЛЕЙ КУРСА**

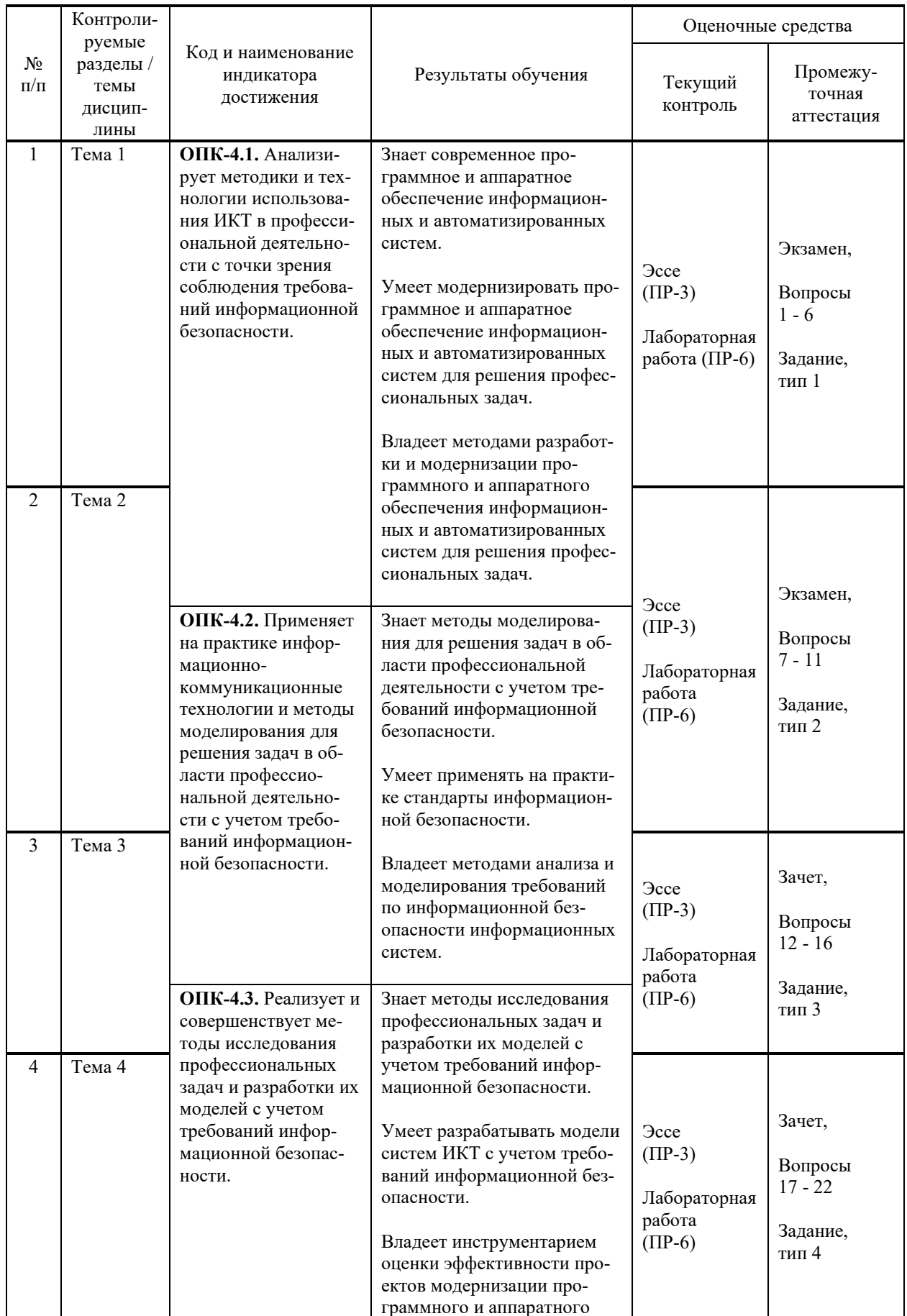

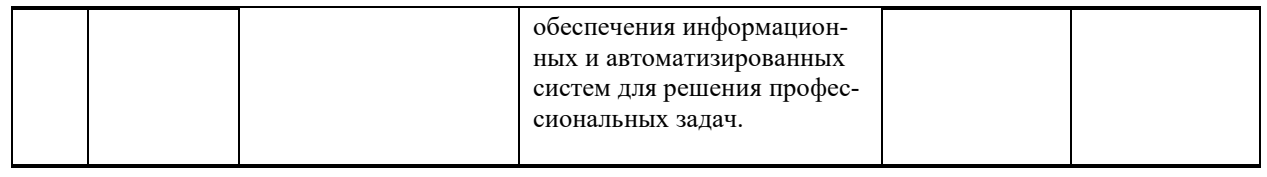

Методы активного / интерактивного обучения: дискуссия, методы компьютерного моделирования.

### **V. СПИСОК УЧЕБНОЙ ЛИТЕРАТУРЫ И ИНФОРМАЦИОННО-МЕТОДИЧЕСКОЕ ОБЕСПЕЧЕНИЕ ДИСЦИПЛИНЫ**

#### **Основная литература**

1. Барский, А. Б. Введение в нейронные сети : учебное пособие / А. Б. Барский. — 3-е изд. — Москва, Саратов : Интернет-Университет Информационных Технологий (ИНТУИТ), Ай Пи Ар Медиа, 2020. — 357 c. — Текст : электронный // Электронно-библиотечная система IPR BOOKS. <http://www.iprbookshop.ru/89426>

2. Барский, А. Б. Искусственный интеллект и логические нейронные сети : учебное пособие / А. Б. Барский. — Санкт-Петербург : Интермедия, 2019. — 360 c. — Текст : электронный // Электронно-библиотечная система IPR BOOKS. — <http://www.iprbookshop.ru/95270.html>

3. Галушкин, А. И. Нейронные сети. Основы теории : монография / А. И. Галушкин. – М. : Горячая линия – Телеком, 2012. – 496 c. — Текст : электронный // Электронно-библиотечная система IPR BOOKS. <http://www.iprbookshop.ru/12005.html>

4. Павлова, А. И. Информационные технологии: основные положения теории искусственных нейронных сетей : учебное пособие / А. И. Павлова. — Новосибирск : Новосибирский государственный университет экономики и управления «НИНХ», 2017. — 191 c. — Текст : электронный // Электроннобиблиотечная система IPR BOOKS. — <http://www.iprbookshop.ru/87110.html>

#### **Дополнительная литература**

1. Баженов Р. И. Интеллектуальные информационные технологии в управлении : учебное пособие/ Баженов Р. И. – Саратов: Ай Пи Эр Медиа, 2018. – 117 c. — Текст : электронный // Электронно-библиотечная система IPR BOOKS. — [http://www.iprbookshop.ru/72801.html.](http://www.iprbookshop.ru/72801.html)

2. Васильев, В. И. Интеллектуальные системы защиты информации : учеб. пособие / В. И. Васильев. – М. : Машиностроение, 2013. – 172 c. — Текст : электронный // Электронно-библиотечная система IPR BOOKS. <http://www.iprbookshop.ru/18519.html>

3. Горожанина, Е. И. Нейронные сети : учебное пособие / Е. И. Горожанина. — Самара : Поволжский государственный университет телекоммуникаций и информатики, 2017. — 84 c. — Текст : электронный // Электроннобиблиотечная система IPR BOOKS. — <http://www.iprbookshop.ru/75391.html>

4. Джонс, М. Т. Программирование искусственного интеллекта в приложениях / М. Т. Джонс – М. : ДМК Пресс, 2011. – 312 с. — Текст : электронный // Электронно-библиотечная система IPR BOOKS. <http://www.iprbookshop.ru/7857.html>

5. Еременко, Ю. И. Интеллектуальные системы принятия решений и управления : учеб. пособие для вузов / Ю. И. Еременко. – Старый Оскол : THT, 2015. – 401 c. – <http://lib.dvfu.ru:8080/lib/item?id=chamo:813810&theme=FEFU>

### **Перечень ресурсов информационно-телекоммуникационной сети «Интернет»**

**Профессиональные базы данных и информационные справочные системы<sup>1</sup>** :

Корпоративные финансы - Журнал: <https://cfjournal.hse.ru/> Наука и научная информация - Журнал:

<https://www.neiconjournal.com/jour>

Научная электронная библиотека (НЭБ): <https://elibrary.ru/defaultx.asp> Национальный цифровой ресурс Руконт:<https://lib.rucont.ru/>

Онлайн-словари - bab.la:<https://www.babla.ru/>

Университетская информационная система (УИС) Россия: <https://uisrussia.msu.ru/>

Электронная энциклопедия и библиотека Руниверс: <https://runivers.ru/> HathiTrust - Цифровая библиотека: <https://www.hathitrust.org/>

Российский индекс научного цитирования (РИНЦ), платформа Elibrary: национальная информационно-аналитическая система: [http://elibrary.ru/project\\_risc.asp](http://elibrary.ru/project_risc.asp)

Scopus: реферативно-библиографическая база научных публикаций и цитирования: [http://www.scopus.com](http://www.scopus.com/)

Web of Science Core Collection: реферативно-библиографическая база данных научного цитирования (аналитическая и цитатная база данных журнальных статей): [http://isiknowledge.com](http://isiknowledge.com/)

**Электронные библиотечные системы и библиотеки<sup>2</sup> :**

Научная библиотека ДВФУ (каталог):

<http://lib.dvfu.ru:8080/search/query?theme=FEFU> ;

Электронная библиотечная система «Лань»: <https://e.lanbook.com/> ;

Электронная библиотечная система «Консультант студента»: [http://www.studentlibrary.ru](http://www.studentlibrary.ru/) ;

<sup>&</sup>lt;sup>1</sup> <https://www.dvfu.ru/library/electronic-resources/russian-database.php>

<sup>&</sup>lt;sup>2</sup> <https://www.dvfu.ru/library/electronic-storage/>

Электронная библиотечная система «Юрайт»: <http://www.urait.ru/ebs> ; Электронная библиотечная система «Znanium»: <http://znanium.com/> ; Электронная библиотечная система IPRbooks:<http://iprbookshop.ru/>.

### **Перечень информационных технологий и программного обеспечения**

#### **Лицензионное программное обеспечение:**

AutoCAD; Autodesk 3DS Max; Microsoft Visio; SPSS Statistics Premium Campus Edition; MathCad Education Universety Edition; Microsoft Office 365; Office Professional Plus 2019; Photoshop CC for teams All Apps AL; SolidWorks Campus 500; Windows Edu Per Device 10 Education; KOMPAS 3D; Microsoft Teams

#### **Свободно распространяемое программное обеспечение:**

Adobe Reader DC 2015.020 - пакет программ для просмотра электронных публикаций в формате PDF:

[http://wwwimages.adobe.com/content/dam/acom/en/legal/licenses](http://wwwimages.adobe.com/content/dam/acom/en/legal/licenses-terms/pdf/PlatformClients_PC_WWEULA-en_US-20150407_1357.pdf)[terms/pdf/PlatformClients\\_PC\\_WWEULA-en\\_US-20150407\\_1357.pdf](http://wwwimages.adobe.com/content/dam/acom/en/legal/licenses-terms/pdf/PlatformClients_PC_WWEULA-en_US-20150407_1357.pdf) ;

ArgoUML - программный инструмент моделирования UML: [http://argouml.tigris.org](http://argouml.tigris.org/) ;

Dia - пакет программ для создания диаграмм в виде блок-схем алгоритмов программ, древовидных схем, статических структур UML, баз данных, диаграмм сущность-связь и др. диаграмм: [https://portableapps.com/support/portable\\_app#using](https://portableapps.com/support/portable_app#using) );

DiagramDesigner - пакет программ для создания потоковых диаграмм, диаграмм классов UML, иллюстраций и др. диаграмм: <https://www.fosshub.com/Diagram-Designer.html#clickToStartDownload> ;

IrfanView 4.42 - пакет программ для просмотра (воспроизведения) графических, видео- и аудиофайлов: <http://www.irfanview.com/eula.htm> ;

LibreOffice - офисный пакет: [http://www.libreoffice.org/about-us/licenses/;](http://www.libreoffice.org/about-us/licenses/)

Maxima – система для работы с символьными и численными выражениями: <http://maxima.sourceforge.net/maximalist.html> ;

Project Libre - аналог программной системы управления проектами Microsoft Project для стационарного компьютера:

[https:/континентсвободы.рф:/офис/проекты/projectlibre](https://континентсвободы.рф/офис/проекты/projectlibre-система-управления-проектами.html)-система-управления[проектами.html](https://континентсвободы.рф/офис/проекты/projectlibre-система-управления-проектами.html) ;

Python - система программирования - динамический интерактивный объектно-ориентированный программирования: ЯЗЫК https://python.ru.uptodown.com/windows/download:

Ramus Educational - пакет программ для разработки и моделирования **IDEF0** бизнес-процессов виле диаграмм  $\overline{M}$  $DFD:$  $\mathbf{R}$ https://www.obnovisoft.ru/ramus-educational:

Scilab 5.5.2 - система - язык программирования высокого уровня, рассчитанный на научные расчеты: http://www.scilab.org/scilab/license;

WhiteStarUML 5.8.6 - программный инструмент моделирования UML, полученный из StarUML, совместимый с Windows 7-10: https://github.com/StevenTCramer/WhiteStarUml/blob/master/staruml/deploy/Lice  $nse.txt/$ 

WinDiView  $2.0.2$  – программа для просмотра электронных публикаций в формате DJV и DjVu: https://windjview.sourceforge.io/ru/.

#### МЕТОДИЧЕСКИЕ УКАЗАНИЯ ПО ОСВОЕНИЮ VI. ДИСЦИПЛИНЫ

#### Освоение понятийного аппарата дисциплины

Индивидуальная самостоятельная работа должна быть подчинена усвоению понятийного аппарата. Лучшему усвоению и пониманию дисциплины помогут различные энциклопедии, словари, справочники и другие материалы, указанные в списке литературы.

#### Анализ сайтов по темам дисциплины в сети Интернет

Ресурсы Интернет являются одним из альтернативных источников быстрого поиска требуемой информации. Их использование обязательно для получения основных и дополнительных сведений по изучаемым материалам.

### Рекомендации по работе с учебной и научной литературой

Работа с учебной и научной литературой является важной формой самостоятельной работы и необходима при подготовке к устному опросу на занятиях, к контрольным работам, при написании эссе (реферата) и подготовке к экзамену (зачету).

Работу с литературой следует начинать с анализа РПД, в которой представлены основная и дополнительная литература, учебно-методические пособия, необходимые для изучения дисциплины и работы на практических занятиях.

В процессе работы с литературой студент может:

- делать краткие записи в виде конспектов;

- делать записи по ходу чтения в виде простого или развернутого плана;

составлять тезисы (концентрированное изложение **ОСНОВНЫХ** положений прочитанного материала);

- записывать цитаты (краткое точное изложение основных мыслей автора);

- готовить аннотации (краткое обобщение основных вопросов работы).

Рекомендуется использовать различные возможности работы с литературой: фонды научной библиотеки ДВФУ (http://www.dvfu.ru/library/) и других ведущих вузов страны, а также доступных для использования научно-библиотечных систем, например, электронные библиотечные системы (ЭБС) такие, как ЭБС издательства "Лань" (http://e.lanbook.com/), ЭБС Znanium.com НИЦ "ИНФРА-М" (http://znanium.com/), ЭБС IPRbooks  $(\frac{http://iprbookshop.ru/}{http://iprbookshop.ru/})$  и другие доступные ЭБС<sup>3</sup>. К примеру, доступ к студентов осуществляется на ЭБС **IPRbooks** ЛЛЯ сайте системе www.iprbookshop.ru под учётными данными вуза (ДВФУ): логин dvfu, пароль 249.IWmhe

### Методические указания к подготовке отчетов по лабораторным работам

Отчеты по лабораторным работам представляются в электронной форме, подготовленные как текстовые документы в редакторе MSWord.

Отчет по работе должен быть обобщающим документом, включать всю информацию по выполнению заданий, в том числе, построенные диаграммы, таблицы, приложения, список литературы и (или) расчеты, сопровождая необходимыми пояснениями и иллюстрациями в виде схем, экранных форм («скриншотов») и т. д.

Структурно отчет по лабораторной работе, как текстовый документ, комплектуется по следующей схеме:

 $\checkmark$  Титульный лист – обязательная компонента отчета, первая страница отчета, по принятой для лабораторных работ форме (титульный лист отчета должен размещаться в общем файле, где представлен текст отчета);

 $\checkmark$  Исходные данные к выполнению заданий – обязательная компонента отчета, с новой страницы, содержат указание варианта, темы и т. д.);

 $\checkmark$  Основная часть - материалы выполнения заданий, разбивается по рубрикам, соответствующих заданиям работы, с иерархической структурой: разделы - подразделы - пункты - подпункты и т. д.

Рекомендуется в основной части отчета заголовки рубрик (подрубрик) давать исходя **ИЗ** формулировок заданий,  $\mathbf{B}$ форме отглагольных существительных;

 $\checkmark$  Выводы – обязательная компонента отчета, содержит обобщающие выводы по работе (какие задачи решены, оценка результатов, что освоено при выполнении работы);

√ Список литературы – обязательная компонента отчета, с новой страницы, содержит список источников, использованных при выполнении работы, включая электронные источники (список нумерованный,  $\overline{R}$ соответствии с правилами описания библиографии);

<sup>&</sup>lt;sup>3</sup> https://www.dvfu.ru/library/electronic-resources/

*√ Приложения* – необязательная компонента отчета, с новой страницы, содержит дополнительные материалы к основной части отчета.

#### Методические указания по подготовке эссе

Эссе представляет краткую письменную работу с изложением сути поставленной проблемы. Обучаемый самостоятельно проводит анализ этой проблемы с использованием концепций и аналитического инструментария, делает выводы, обобщающие авторскую позицию по поставленной проблеме.

По форме эссе представляет краткое письменное сообщение, имеющее ссылки на источники литературы и ресурсы Интернет и краткий терминологический словарь, включающий основные термины и их расшифровку (толкование) по раскрываемой теме (вопросу).

Эссе оформляется в соответствии с требованиями Правил оформления письменных работ студентами ДВФУ, исходя из условий:

√ текстовый документ в формат MS Word;

 $\checkmark$  объем – 3-5 компьютерные страницы на один вопрос задания;

 $\checkmark$  объем словаря – не менее 7-10 терминов на один вопрос задания;

 $\checkmark$  набор текста с параметрами - шрифт 14, межстрочный интервал 1,5;

√ формат листов текстового документа - А4;

У титульный лист (первый лист документа, без номера страницы) - по заданной форме;

Список литературы по использованным при подготовке эссе источникам, наличие ссылок в тексте эссе на источники по списку;

√ краткий терминологический словарь, включающий основные термины и их расшифровку (толкование) по раскрываемой теме (вопросу).

#### Работа с электронным учебным курсом

Электронный учебный курс (ЭУК) по дисциплине размещен на платформе электронного обучения ДВФУ в среде LMS Blackboard (LMS BB). Электронный курс включает учебные материалы: рабочая программа, лекционный курс, практические задания, темы и задания самостоятельной работы, дополнительные материалы, литература, глоссарий, а также контрольные мероприятия (задания, тесты).

### **VII. МАТЕРИАЛЬНО-ТЕХНИЧЕСКОЕ ОБЕСПЕЧЕНИЕ** ДИСЦИПЛИНЫ

Учебные занятия дисциплине Проводятся помещениях,  $\Pi$ <sup>O</sup>  $\bf{B}$ оборудованием оснащенных соответствующим  $\mathbf{M}$ программным обеспечением.

Перечень материально-технического и программного обеспечения дисциплины приведен в таблице.

## Материально-техническое и программное обеспечение дисциплины

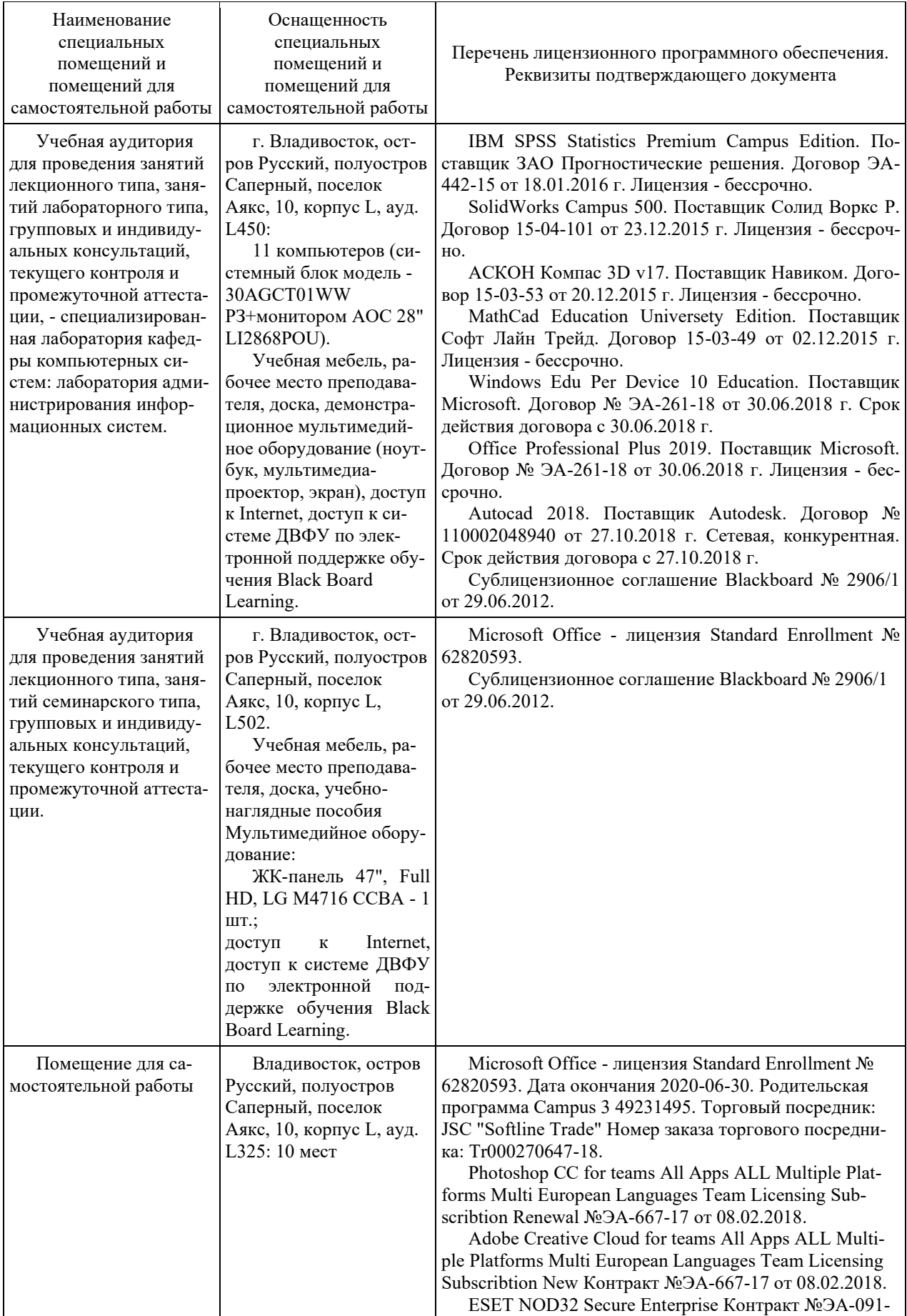

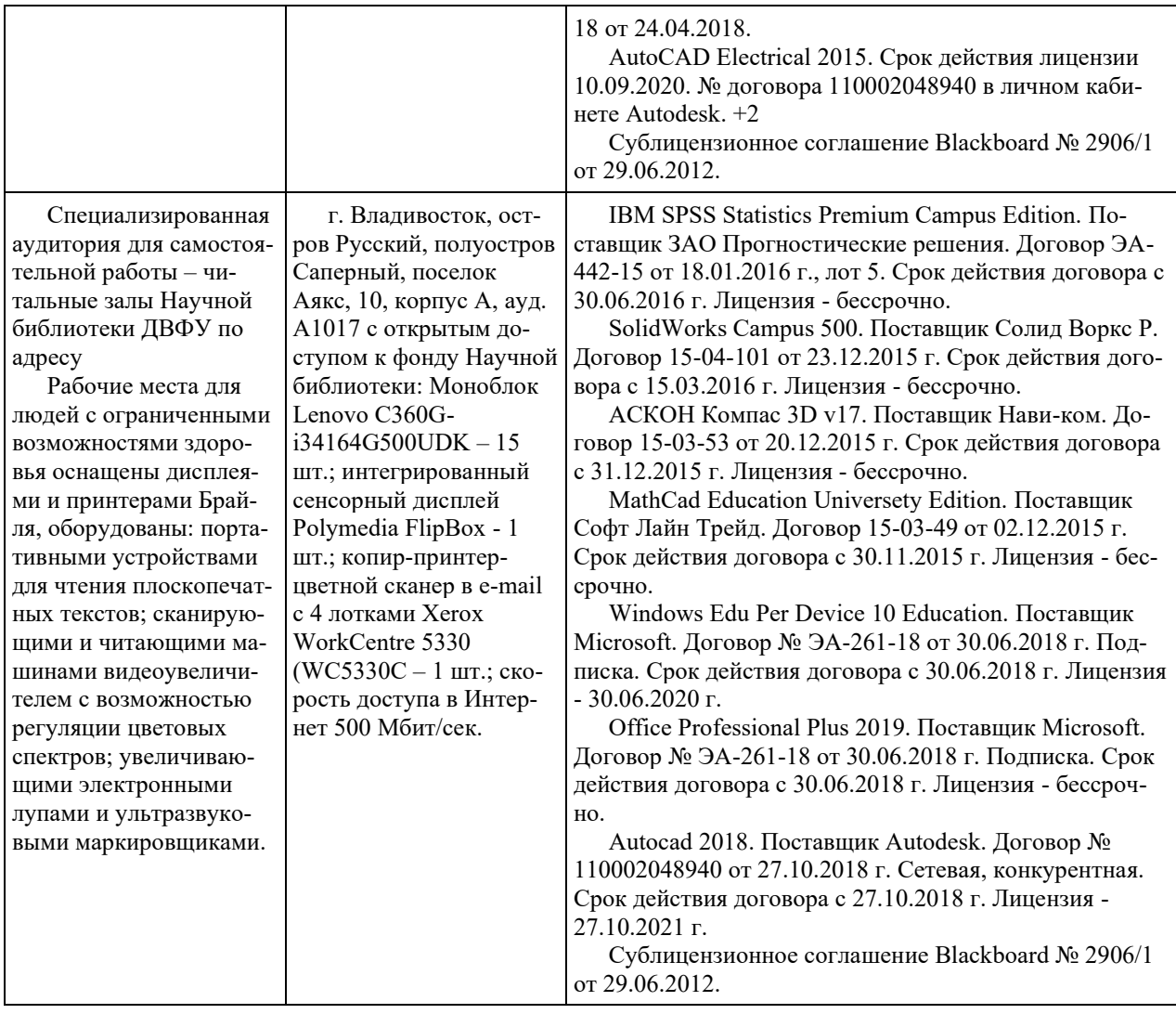

### **VIII. ФОНДЫ ОЦЕНОЧНЫХ СРЕДСТВ (ФОС)**

### **Перечень форм оценивания, применяемых на различных этапах формирования компетенций в ходе освоения дисциплины**

На различных этапах формирования компетенций в ходе освоения дисциплины применяются формы оценивания и соответствующие им средства оценивания (см. по разделу «IV. Контроль достижения целей курса», в привязке к темам теоретической части курса):

- защита эссе (эссе, ПР-3);
- защита лабораторных работ (отчет по лабораторной работе, ПР-6).

- зачет.

#### **Шкала оценивания каждой формы, с описанием индикаторов достижения освоения дисциплины, согласно заявленных компетенций**

Описанием индикаторов достижения освоения дисциплины, согласно заявленных компетенций, приведено в табл. разд. IV. Контроль достижения целей курса.

Шкалы оценивания каждой формы различаются для текущей и промежуточной аттестаций студентов.

#### **Текущая аттестация студентов**

Текущая аттестация студентов по дисциплине проводится в форме контрольных мероприятий (защита эссе, защита лабораторных работ, тестирование) по оцениванию фактических результатов обучения студентов осуществляется ведущим преподавателем.

#### Защита эссе

Оценивание проводится при представлении эссе в электронном виде, по двухбалльной шкале: «зачтено», «незачтено».

Оценка «зачтено» выставляется, если выдержаны требования к эссе: использование данных отечественной и зарубежной литературы, источников Интернет, использование информации нормативно правового характера и передовой практики, представление краткого терминологического словаря по теме, оформление по правилам письменных работ ДВФУ, владение методами и приемами теоретических аспектов работы, отсутствие фактических ошибок, связанных с пониманием проблемы.

Оценка «незачтено» выставляется студенту, если он не владеет методами и приемами теоретических аспектов работы, допускает существенные ошибки в работе, связанные с пониманием проблемы, представляет эссе с существенными отклонениями от правил оформления письменных работ.

Защита лабораторных работ

Оценивание защиты лабораторной работы проводится при представлении отчета в электронном виде, по двухбалльной шкале: «зачтено», «незачтено».

Оценка «зачтено» выставляется студенту, если он представляет к защите отчет по лабораторной работе, удовлетворяющий требованиям по поставленным заданиям, по оформлению, демонстрирует владение методами и приемами теоретических и/или практических аспектов работы.

Оценка «незачтено» выставляется студенту, если он не владеет методами и приемами теоретических и/или практических аспектов работы, допускает существенные ошибки в работе, представляет отчет с существенными отклонениями от правил оформления письменных работ.

#### **Промежуточная аттестация студентов**

Промежуточная аттестация проводится в виде зачета, форма проведения - «устный опрос в форме ответов на вопросы», «практические задания по типам».

Порядок проведения аттестации определен локальным нормативным актом ДВФУ «Положение о текущем контроле успеваемости, текущей и промежуточной аттестации студентов, обучающихся по программам высшего образования (бакалавриата, специалитета и магистратуры) в ДВФУ».

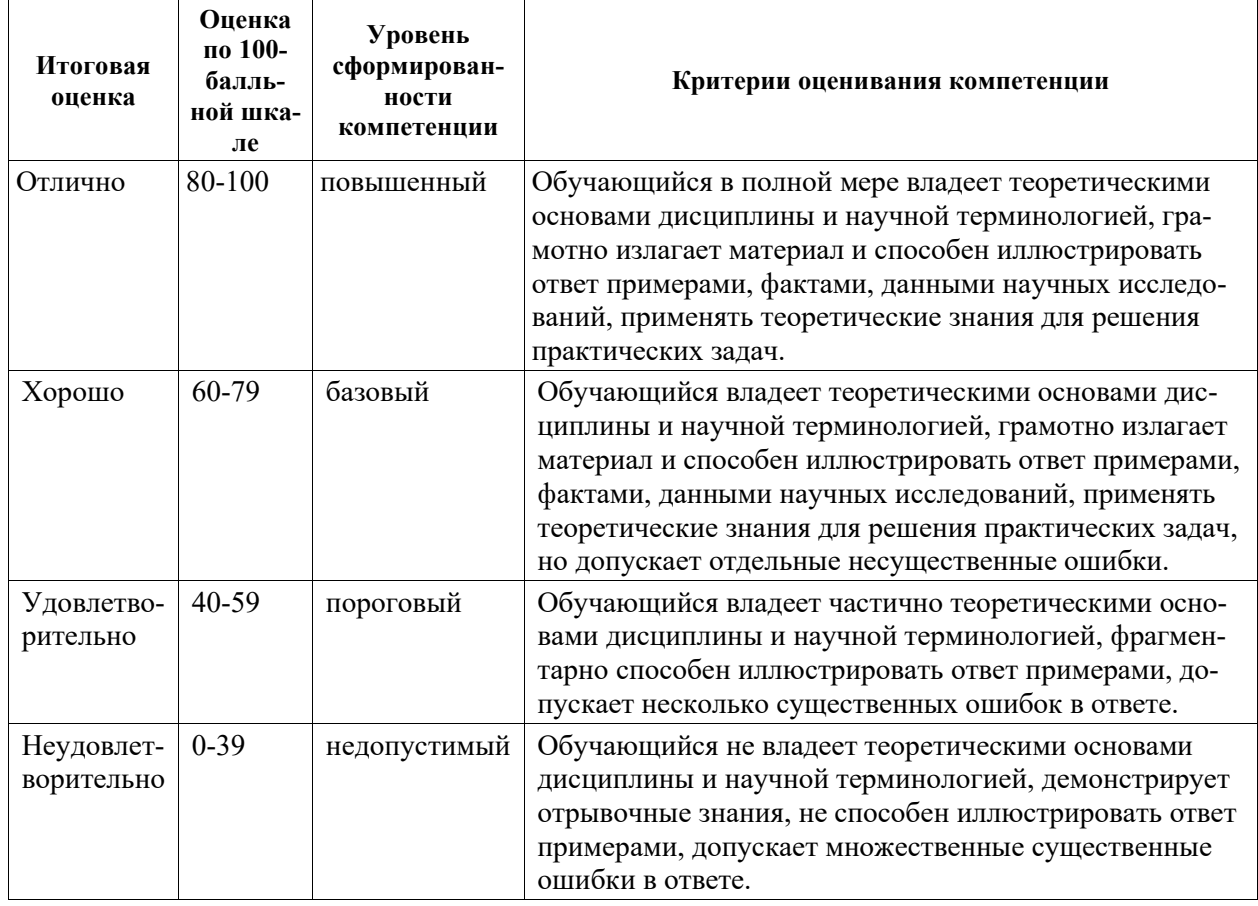

Критерии выставления оценки в ведомость на зачете:

#### **Примеры заданий текущего контроля**

Примеры тем эссе

- 1. Представления нейронных сетей.
- 2. Теории обучения и нейронные сети.
- 3. Задачи структурно параметрического синтеза моделей.

#### Примеры заданий к лабораторным работам

1. Построить пример и программную реализацию оценки параметров линейной функции.

2. Провести оценку параметров линейной функции градиентным алгоритмом обучения.

3. Построить пример программной реализации оценки параметров сигмоидальной нейронной сети градиентным алгоритмом обучения и.

4. Разработать программную реализацию моделей нейронных сетей.

### Примеры тестовых заданий

Укажите номера всех правильных ответов (имеется хотя бы один правильный и, хотя бы один неправильный).

### ТЕРМИН «НЕЙРОННЫЕ СЕТИ» СФОРМИРОВАЛСЯ В

- 1) 80-х годах XX века
- 2) 60-х годах XX века
- 3)  $40-x$  годах XX века

ОПРЕДЕЛЯЮЩИМ ПРИЗНАКОМ НЕЙРОННЫХ СЕТЕЙ ЯВЛЯЕТ-

 $C\mathfrak{A}$ 

- $1)$ коммуникативная способность
- $(2)$ решение сложных задач
- $3)$ способность к самообучению

### МНОГОСЛОЙНЫЙ ПЕРСЕПТРОН — ЭТО

- многослойная сеть  $1)$
- $(2)$ олнослойная сеть
- $3)$ многослойная решетка

### МЕТОД ОБУЧЕНИЯ, КОТОРЫЙ ВЫБИРАЕТ НЕЙРОННАЯ СЕТЬ

- 1) без учителя
- 2) с последовательным подкреплением знаний
- 3) с учителем

САМООРГАНИЗУЮЩИЕСЯ СЕТИ КОХОНЕНА ПРЕДНАЗНАЧЕНЫ ДЛЯ ЗАДАЧ

1) прогнозирования

- 2) оптимизации
- 3) классификации

### Примеры заданий промежуточного контроля

Вопросы к экзамену (зачету)

 $1<sup>1</sup>$ Биологические предпосылки возникновения искусственных нейронных сетей. Структура человеческого мозга. Организация памяти в коре человеческого мозга.

2. Биологически правдоподобные модели нейронов.

 $\mathcal{E}$ Модели визуального восприятия. Типы функций активации нейронов.

Представление нейронных сетей с помощью направленных  $\mathbf{4}$ . графов.

 $5<sub>1</sub>$ Архитектура сетей. Сети прямого распространения. 6. Рекуррентные сети.

- 7. Основные понятия теории обучения.
- 8. Обучение на основе памяти.
- 9. Градиентный алгоритм обучения.
- 10. Одношаговый алгоритм обучения (Алгоритм Качмажа).
- 11. Рекуррентный метод решения линейных уравнений.

12. Основные понятия задачи структурно – параметрического синтеза моделей.

- 13. Критерии оценки качества модели.
- 14. Понятие обучающей и проверочной выборок.
- 15. Алгоритмы выбора информативной системы признаков.

16. Алгоритм случайного поиска выбора информативной системы признаков.

17. Нейробиологические истоки нейросетевых моделей. Элементы искусственных нейронных сетей.

- 18. Структура нейронной сети.
- 19. Основные понятия обучения нейронных сетей.
- 20. Градиентные алгоритмы обучения нейронных сетей.
- 21. Алгоритм обратного распространения обучения нейронных сетей.

22. Другие алгоритмы обучения нейронных сетей. Сигмоидальная нейронная сеть. Методы обучения сигмоидальных нейронных сетей.

23. Радиальная нейронная сеть. Методы обучения радиальных нейронных сетей.

Примеры заданий к экзамену (зачету)

Тип 1. Предложить концепцию применения нейронной сети.

Тип 2. Привести пример представления нейронной сети с помощью направленных графов.

Тип 3. Построить пример обучения нейронных сетей.

Тип 4. Построить пример структуры нейронной сети.